## **Naming Scheme**

... Is necessarily a bit ad-hoc, as each new asset (project) can be of a different type than the last. With Noa, AWS suggested "studio-show-assettypeassetname". But perfect consistency here is unnecessaary.

Thus far we have:

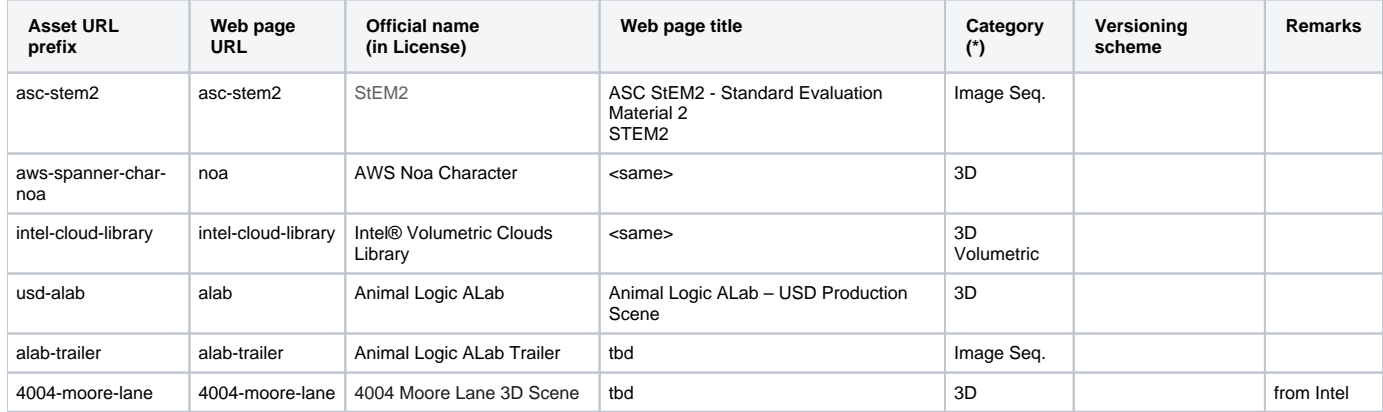

(\*) Cf. the Category column in the [Links to Open Assets](https://wiki.aswf.io/display/DPEL/Links+to+Open+Assets) table.